## J/ Methodist Girls' High School First Term Examination -2019 March Information and Communication Technology

Grade: -6

Part I

Time:- 1 hour

Answer All Questions

- 1. Which of the following group has an input device?
  - a. Mouse, Keyboard, Scanner
  - b. Keyboard, Monitor, Scanner
  - c. Printer, Scanner, Mouse
  - d. Printer, Monitor, Mouse
- 2. Which of the following is an example of computer software?
  - a. Operating System
  - b. Printer
  - c. Monitor
  - d. Floppy Disk
- 3. Which of the following is an example of computer hardware ?
  - a. Web Browser
  - b. Router
  - c. Mouse
  - d. Modem
- 4. Which of the following electronic device is used to depoist and withdraw money in bank?
  - a. Automatic Teller Machine
  - b. Electronic Card
  - c. Intenet Banking
  - d. SMS through banking
- 5. Which of the following is not an external storage?
  - a. CD
  - b. Digital Video
  - c. Internal Hard Disk
  - d. Blu Ray
- 6. Computer main memory is .....
  - a. used to store data temporarily
  - b. used to store data permenantly
  - c. used to store data temporarily but changed permenantly
  - d. None of the above
- 7. Which of the following disease is the lead (Pb) that can be caused by joining the human body?
  - a. Brain Swelling
  - b. Heart Attack
  - c. Brain, Liver and blood flow discharge
  - d. lung cancer
- 8. Which of the following is not correct to do the actions in computer laboratory?
  - a. Keeping the equipment in proper order after used
  - b. Supply electricity to the multimedia projector without the knowledge of teacher
  - c. Engage in computer activity with calm and enthusiasm
  - d. Dusting the keyboard

- 9. What is the program that contains the data and instructions that you cannot touch with hands?
  - a. Software
  - b. Hardware
  - c. Malware
  - d. None of the above

10. What is the minimum number of characters in the password?

- a. 10
- b. 12
- c. 8
- d. 6

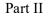

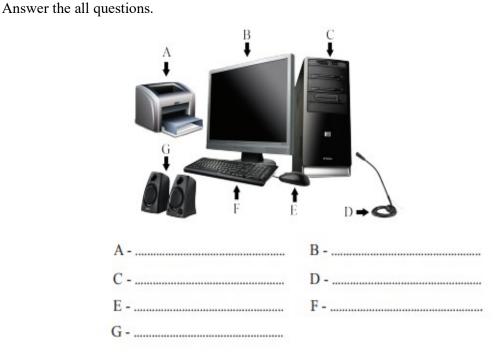

- 1. What is a computer?
- 2. Give three basic functions fo a computer?
- 3. State two types of computer storage devices and give one example of each?
- 4. Give four situations used computer in the school?
- 5. Give four steps toshut down of the functioning computer?
- 6. When we use the computer laboratory, which tasks can not do?(Give seven tasks)
- 7. Give five correct postures when using the computer?
- 8. Name the following devices shown in the picture?